Fiche TD avec le logiciel  $\mathbf{\mathbb{R}}$  : tdr4R

—————

# Ajustement du modèle de de Réaumur (1735) aux données de DE RÉAUMUR (1735-1740)

# P<sup>r</sup> Jean R. Lobry

—————

Estimation par régression non-linéaire des paramètres du modèle de DE RÉAUMUR. Intérêt des régions de confiance pour les paramètres pour la mise en évidence de la sur-paramétrisation du modèle. Illustrations des déboires possibles avec une forte corrélation structurelle entre les paramètres, une mesa et un minimum local.

# **1 Ajustement du modèle de de Réaumur**

# **1.1 Le modèle**

Le modèle de DE RÉAUMUR [8] cherche à prédire, pour une année donnée, la date d'un stade phénologique, par exemple la floraison, à partir des données e modèle de de Réaumur [8] cherche à prédire, pour une année donnée, la de température journalière. Les données en entrée, *Td*, sont les températures moyennes journalières exprimées en degrés Celcius, mais on censure les températures négatives (d'où le terme  $max(T_d, 0)$  dans l'équation ci-après). Il consiste à faire la somme au cours du temps des degrés positifs jusqu'à ce qu'un seuil critique soit atteint. Il ne comporte que deux paramètres : la date  $t_0$  à partir de laquelle on commence à sommer et le seuil critique  $F^* \geq 0$  qu'il faut dépasser. La date prédite,  $t_d$ , tout comme  $t_0$  sont exprimées classiquement pour ce type de modèle par le rang du jour dans l'année, donc entre 1 et 365 ou 366 selon que l'année est bissextile ou non.

$$
t_d = min(t^*) \quad | \quad \sum_{d=t_0}^{t^*} max(T_d, 0) > F^*
$$

#### **1.2 Les données**

 $\prod$ s'agit des données de température publiées par DE RÉAUMUR (*cf.* annexe page 17) et des dates de vendange (*cf.* annexe page 13) pour les années 1735 page 17) et des dates de vendange (*cf.* annexe page 13) pour les années 1735 à 1740 incluses pour la région Île-de-France. Les importer dans  $\mathbb R$  avec :

```
chmin <- "https://pbil.univ-lyon1.fr/R/donnees/tdr4R/"
load(url(paste0(chmin, "Reaumet.Rda")))
load(url(paste0(chmin, "Reauphe.Rda")))
```
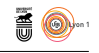

# **1.3 Implémentation du modèle**

 $\sum$  A fonction  $\mathtt{ddR1}$  () définie ci-dessous calcule la date prédite par le modèle de DE RÉAUMUR pour une série de valeur de température donnée et un jeu de de Réaumur pour une série de valeur de température donnée et un jeu de paramètre donné. Pour éviter d'avoir une fonction objective « en escalier » on fait une interpolation avec une fonction de lissage des données météorologiques de façon à pouvoir travailler avec des  $t_0$  et  $t_d$  pas forcément entiers.

```
# Entrées :
# d : vecteur des jours consécutifs de l'année
# Td : vecteur des températures moyennes correspondant
# param[1] : t0 : début de l'intégration
  param[2] : Seuil F* à dépasser
dddRl <- function(d, Td, param, warn = FALSE){
  d <- as.integer(d)
# Check parameter values
  if(length(d) != length(Td)) stop("Different length for d and Td")
  if(!a][diff(d) == IL)) stop("Consecutive values expected for d")if(length(param) != 2) stop("2 parameters are expected")
  t0 <- param[1]
# On force t0 à rester dans les jours observés
  if(t0 < d[1]) t0 <- d[1]
if(t0 > d[length(d)]) t0 <- d[length(d)]
  Fstar <- param[2]
  # On ne conserve que les degrés positifs
  Td[Td < 0] < -0.0# 0n calcule les degrés-jours
  dj <- cumsum(Td)
  if(d[length(d)] < Fstar){
    if(warn) warning("F* unreachable")
    return(d[length(d)])
  }
lo <- loess(dj~d, span = 0.1) # Lissage serré
  f <- function(x) predict(lo, x) - Fstar - predict(lo, t0)
  tryres <- try(uniroot(f, c(d[1], d[length(d)]))$root, silent = TRUE)
  if(inherits(tryres, "try-error")) return(d[length(d)])
  return(tryres)
}
```
# **1.4 La somme des carrés des écarts**

 $\bigodot$ ETTE fonction renvoie la somme des carrés des écarts et calcule les valeurs prédites dans la colonne théo de Reauphe :  $\vee$  prédites dans la colonne théo de Reauphe :

```
Reauphe$théo <- NA # colonne des valeurs prédites
SSRRl \le function(param, dmin = 1, dmax = 365){
 dspan <- dmin:dmax
 for(i in seq_len(nrow(Reauphe))){
    the_year <- Reauphe[i, "Year"]
# indice du premier janvier de l'année :
    imétéo <- with(Reaumet, which(Year == the_year & doy == 1))
    Reauphe[i, "théo"] <<- with(Reaumet,
      dddRl(dspan, Tmean[(imétéo + dmin - 1):(imétéo + dmax - 1)], param))
  }
return(with(Reauphe, sum((Day_of_Year - théo)^2)))
}
```
# **1.5 Estimation des paramètres**

O  $N$  utilise ici la fonction de base  $\mathbb{R}$  nlm() pour trouver la valeur des paramètres qui minimise la somme des carrés des écarts. Voir la fiche de TD<sup>1</sup> « ré-

1 tdr46 : https://pbil.univ-lyon1.fr/R/pdf/tdr46.pdf

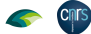

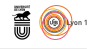

gression non linéaire » pour plus de détails sur les sorties de cette fonction.

```
(resnlm <- nlm(SSRRl, c(100, 2300)))
$minimum
[1] 138.3634
$estimate
\begin{bmatrix} 1 \end{bmatrix} 141.4557 2006.4153
$gradient
[1] 2.852705e-08 2.144219e-09
$code
[1] 1
$iterations
[1] 28
```
O<sup>N</sup> obtient une somme des carrés des écarts minimum de 138.4 pour  $t_0$  = 141.5 (soit autour du 21 mai) et  $F^* = 2006.4$  (soit environ 15 °C en n obtient une somme des carrés des écarts minimum de 138.4 pour  $t_0 =$ moyenne pour les 134 jours entre le 21 mai et la date moyenne des vendanges le 2 octobre). La valeur de la somme des carrés des écarts n'est pas très parlante, on peut calculer l'écart quadratique moyen (23.1) et prendre sa racine carrée pour revenir aux unités de départ (4.8). Cela signifie que l'on a une précision de l'ordre de 5 jours ici pour la prédiction de la date des vendanges avec le modèle de de Réaumur. Graphiquement :

```
invisible(SSRRl(resnlm$estimate)) # pour calculer les valeurs prédites
x <- Reauphe$théo ; y <- Reauphe$Day_of_Year
plot(x, y, asp = 1, las = 1, main = "Ajustement du modèle de de Réaumur",
     pch = 19, xlab = "Date de vendange prédite [jour]",
     ylab = "Date de vendange observée [jour]")
abline(c(0, 1), lty = 2)
```
#### **Ajustement du modèle de de Réaumur**

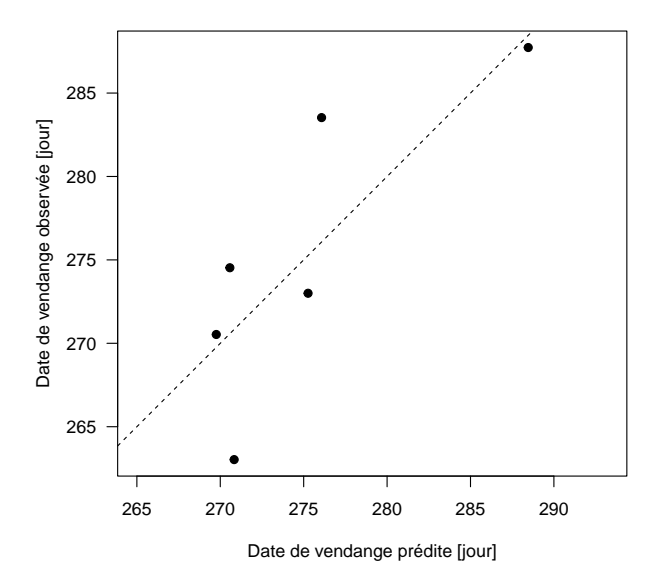

 $\Box$ out ceci pourrait sembler *a priori* satisfaisant, mais l'examen de la région de confiance pour la valeur des paramètres va nous montrer que nous sommes bien loin d'une situation idéale.

version 4.3.2 (2023-10-31) Page **3**/28 URL : https://pbil.univ-lyon1.fr/R/pdf/tdr4R.pdf Compilé le 2024-01-20

**CINTS** 

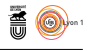

# **1.6 Région de confiance pour les paramètres**

UNE région de confiance pour la valeur des paramètres avec un risque de première espèce $\alpha$  est donnée [2] par l'ensemble des valeurs des paramètres première espèce *α* est donnée [2] par l'ensemble des valeurs des paramètres telles que la somme des carrés des résidus n'excède pas un seuil donné,

$$
\theta \mid S(\theta) \le S(\hat{\theta})(1 + \frac{p}{n-p} F_{p;n-p}^{\alpha})
$$

où *p* est le nombre de paramètres du modèle, *n* le nombre de points disponibles dans le jeu de données, et  $\hat{\theta}$  le vecteur des valeurs des paramètres tel que la somme des carrés des écarts,  $S(\hat{\theta})$ , soit minimale. Nous allons explorer la somme des carrés des écarts avec une grille sur le plan des paramètres, comme les calculs peuvent être assez long, on les effectue en arrière-plan et on sauvegarde les résultats dans l'objet matSSR.Rda :

```
scemin <- resnlm$minimum
n <- nrow(Reauphe)
p <- 2 ; alpha <- 0.05
seuil <- scemin*( 1 + (p*qf(p = 1 - alpha, df1 = p, df2 = n - p))/(n - p) )
npts <- 128
p1seq <- seq(90, 300, le = npts)
p2seq <- seq(0, 2500, le = npts)
matSSR <- matrix(NA, nrow = length(p1seq), ncol = length(p2seq))
for(i in seq_len(nrow(matSSR))){
  for(j in seq_len(ncol(matSSR))){
    matSSR[i, j] <- SSRRl(c(p1seq[i], p2seq[j]))
  }
}
save(p1seq, p2seq, matSSR, resnlm, seuil, file = "matSSR.Rda")
```
La fonction  $\mathbf{\mathcal{R}}$  de base contour () permet de visualiser simplement avec des courbes de niveau l'allure de la somme des carrés des écarts. La croix rouge a fonction  $\mathbf{\mathcal{R}}$  de base contour() permet de visualiser simplement avec des représente notre estimation,  $\theta$ , de la valeur des paramètres. La courbe en rouge donne la région de confiance pour les paramètres :

```
load(url(paste0(chmin, "matSSR.Rda")))
contour(p1seq, p2seq, matSSR, nlevels = 50, drawlabels = FALSE,
        xlab = expression(t[0]), ylab = "F*", las = 1,main = "Région de confiance pour les paramètres")
contour(p1seq, p2seq, matSSR, levels = seuil, drawlabels = FALSE,
add = TRUE, col = "red")
points(resnlm$estimate[1], resnlm$estimate[2], pch = 3, col = "red")
```
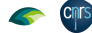

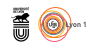

**Région de confiance pour les paramètres**

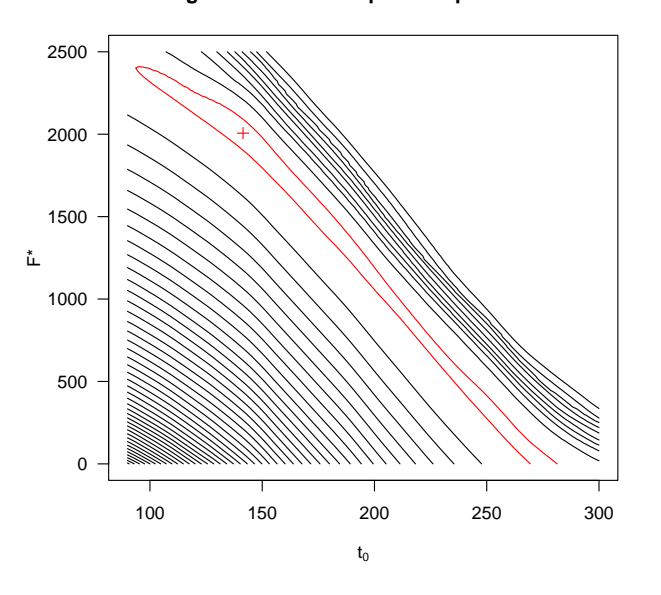

#### **1.6.1 Corrélation structurelle entre les paramètres**

 $\bigodot$ <sup>N</sup> constate que la région de confiance est extrêmement étirée selon une di-<br>rection parallèle à la seconde bissectrice : il y a une corrélation structurelle n constate que la région de confiance est extrêmement étirée selon une dinégative entre les paramètres du modèle. Si par la pensée on part de notre estimation  $\hat{\theta}$  et que l'on se déplace horizontalement d'un incrément  $\Delta t_0$  suffisant pour sortir de la région de confiance, on voit que l'on peut compenser en se déplaçant verticalement d'un incrément −∆*F* <sup>∗</sup> pour revenir dans la région de confiance :

```
load(url(paste0(chmin, "matSSR.Rda")))
contour(p1seq, p2seq, matSSR, nlevels = 50, drawlabels = FALSE,
          xlab = expression(t[0]), ylab = "F*", las = 1,main = "Région de confiance pour les paramètres")
contour(p1seq, p2seq, matSSR, levels = seuil, drawlabels = FALSE,
add = TRUE, col = "red")
points(resnlm$estimate[1], resnlm$estimate[2], pch = 3, col = "red")
arrows(resnlm$estimate[1], resnlm$estimate[2], resnlm$estimate[1] + 100, resnlm$estimate[2],
code = 2, angle = 10, length = 0.1, col = "blue")
text(200, 2000, expression(Delta*t[0]), pos = 3, col = "blue")arrows(resnlm$estimate[1] + 100, resnlm$estimate[2], resnlm$estimate[1] + 100, resnlm$estimate[2] - 1550,
code = 2, angle = 10, length = 0.1, col = "blue")
text(240, 1500, expression(-Delta*F^plain("*")), pos = 4, col = "blue")
```
**Cnrs** 

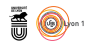

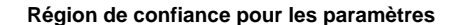

**CINTS** 

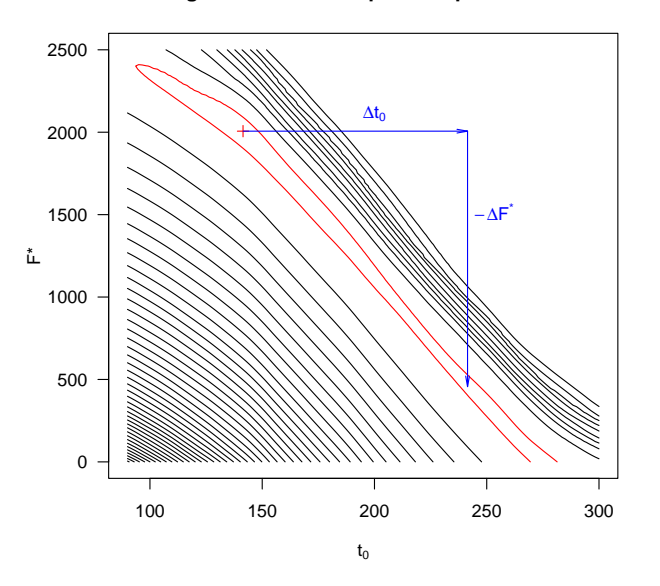

A <sup>UTREMENT</sup> DIT, si je décide de commencer à sommer les degrés plus tard, je<br>peux compenser en abaissant le seuil *F*<sup>∗</sup> à atteindre pour déclencher la date utrement dit, si je décide de commencer à sommer les degrés plus tard, je des vendanges. C'est une propriété intrinsèque du modèle, c'est pourquoi on parle de corrélation *structurelle* entre les paramètres. Ce n'est pas une propriété désirable parce qu'elle complique l'estimation des paramètres avec des méthodes de type gradient et augmente l'étendue des intervalles de confiance marginaux pour les paramètres.

#### **1.6.2 Présence de mesa**

D ans le cadrant supérieur droit de la représentation de la somme des carrés des écarts on constate la présence d'une mesa, c'est à dire d'un haut plateau complètement plat. Comme la pente y est nulle, les algorithmes de type gradient restent piégés sur cette hauteur :

```
load(url(paste0(chmin, "matSSR.Rda")))
 contour(p1seq, p2seq, matSSR, nlevels = 50, drawlabels = FALSE,
          xlab = expression(t[0]), ylab = "F*", las = 1,main = "Région de confiance pour les paramètres")
 contour(p1seq, p2seq, matSSR, levels = seuil, drawlabels = FALSE,
 add = TRUE, col = "red")
points(resnlm$estimate[1], resnlm$estimate[2], pch = 3, col = "red")
 (resnlmMesa \leftarrow nlm(SSRR1, c(250, 2000)))$minimum
[1] 48580.39
$estimate
[1] 250 2000
$gradient
[1] 0 0$code
\begin{bmatrix} 1 \end{bmatrix} 1
$iterations
[1] 0
 points(resnlmMesa$estimate[1], resnlmMesa$estimate[2], pch = 19, col = "blue")
 text(resnlmMesa$estimate[1], resnlmMesa$estimate[2], "Collé ici", col = "blue", pos = 4)
```
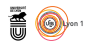

**Région de confiance pour les paramètres**

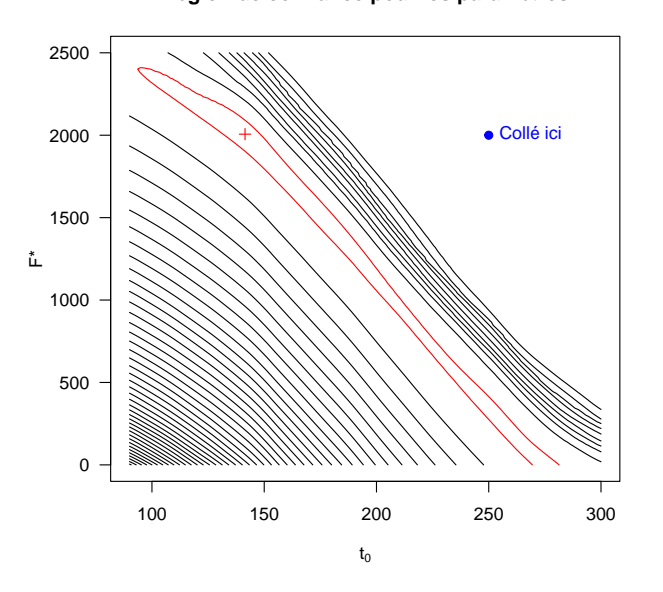

CECI illustre tout l'intérêt d'avoir une bonne estimation initiale des paramètres quand on fait de la régression non-linéaire. L'origine de cette mesa est que eci illustre tout l'intérêt d'avoir une bonne estimation initiale des paramètres lorsque l'on prend des seuils *F*<sup>∗</sup> trop élevés, il devient alors impossible de les atteindre en sommant tous les degrés disponibles. Dans ce cas de figure la fonction dddRl() renvoie pour *t<sup>d</sup>* la plus grande date disponible dans le jeu de données (ici 365), la somme des carrés des écarts est alors insensible aux variations des paramètres.

#### **1.6.3 Surparamétrisation du modèle**

O n remarque que dans la région de confiance il y a des valeurs nulles pour le seuil ( $F^* = 0$ ). Le modèle de DE RÉAUMUR se réduit dans ce cas à  $t_d = t_0$ puisque que le seuil est immédiatement atteint. La valeur de  $t_0$  qui minimise la somme des carrés des écarts n'est rien d'autre que la moyenne des dates de vendange observées :

```
load(url(paste0(chmin, "matSSR.Rda")))
contour(p1seq, p2seq, matSSR, nlevels = 50, drawlabels = FALSE,
         xlab = expression(t[0]), ylab = "F*", las = 1,main = "Région de confiance pour les paramètres")
contour(p1seq, p2seq, matSSR, levels = seuil, drawlabels = FALSE,
add = TRUE, col = "red")
points(resnlm$estimate[1], resnlm$estimate[2], pch = 3, col = "red")
moy <- mean(Reauphe$Day_of_Year)
abline(v = moy, col = "blue")abline(h = 0, col = "blue")
text(moy, 700, "Moyenne des dates de vendange", srt = 90, col = "blue", pos = 4, cex = 0.75)
```
**Cnrs** 

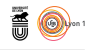

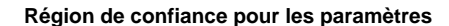

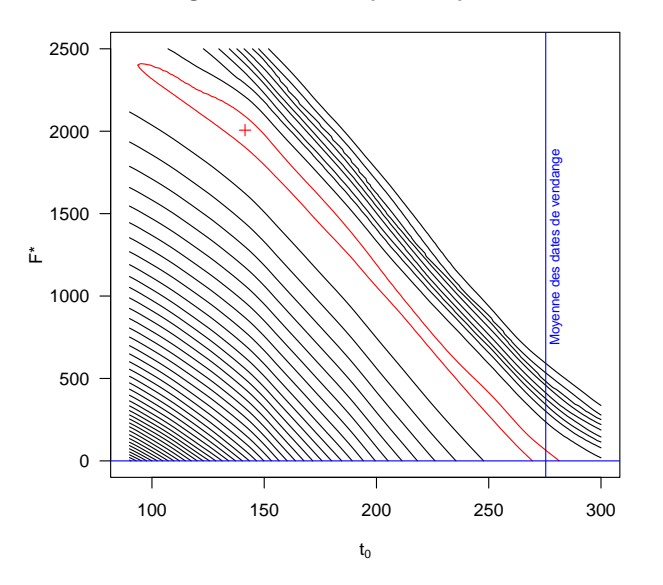

Le modèle de DE RÉAUMUR à 2 paramètres ne fait donc pas significativement<br>mieux que le modèle à 1 paramètre qui résume les données par leur moyenne. e modèle de de Réaumur à 2 paramètres ne fait donc pas significativement On dit que le modèle est sur-paramétré : avec 5 points observés il n'y a pas suffisamment de données pour estimer de façon fiable les paramètres du modèle.

#### **1.6.4 Minimum local**

 ${\bf S}^{\rm II}$  l'on zoome la surface de réponse pour la somme des carrés des écarts dans  ${\bf S}$  la région en bas à droite du minimum, on se rend compte qu'il existe un  $\overline{D}$  la région en bas à droite du minimum, on se rend compte qu'il existe un minimum local à environ  $t_0 = 171.7$  et  $F^* = 1579$ :

```
npts <- 128
plseq \leq seq(135, 190, le = npts)
p2seq \leftarrow seq(1400, 2200, le = npts)matSSR <- matrix(NA, nrow = length(p1seq), ncol = length(p2seq))
for(i in seq_len(nrow(matSSR))){
  for(j in seq_len(ncol(matSSR))){
    matSSR[i, j] <- SSRRl(c(p1seq[i], p2seq[j]))
  }
}
save(p1seq, p2seq, matSSR, resnlm, seuil, file = "minloc.Rda")
load(url(paste0(chmin, "minloc.Rda")))
contour(p1seq, p2seq, matSSR,
         levels = seq(resnlm$minimum, 2*resnlm$minimum, le = 10),
drawlabels = FALSE,
xlab = expression(t[0]), ylab = "F*", las = 1,
         main = "Région de confiance pour les paramètres")
contour(p1seq, p2seq, matSSR, levels = seuil, drawlabels = FALSE,
add = TRUE, col = "red")
points(resnlm$estimate[1], resnlm$estimate[2], pch = 3, col = "red")
```
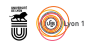

**Région de confiance pour les paramètres**

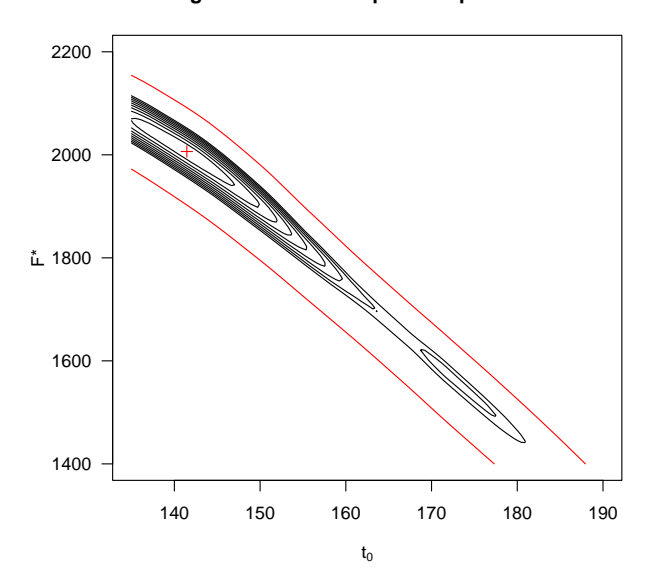

 $\sum$  A conséquence directe de ceci est que si l'on part avec une mauvaise esti-<br>mation initiale pour la valeur des paramètres (par exemple  $t_0 = 230$  et mation initiale pour la valeur des paramètres (par exemple  $t_0 = 230$  et  $F^* = 800$ , un algorithme utilisant une estimation locale du gradient va rester piégé dans ce minimum local :

```
load(url(paste0(chmin, "matSSR.Rda")))
 contour(p1seq, p2seq, matSSR, nlevels = 50, drawlabels = FALSE,
         xlab = expression(t[0]), ylab = "F*", las = 1,main = "Région de confiance pour les paramètres")
 contour(p1seq, p2seq, matSSR, levels = seuil, drawlabels = FALSE,
 add = TRUE, col = "red")
points(resnlm$estimate[1], resnlm$estimate[2], pch = 3, col = "red")
 badguess <- c(230, 800)
 (resnlmMinLoc <- nlm(SSRRl, badguess))
$minimum
[1] 254.638
$estimate
[1] 171.6747 1578.7346
$gradient
[1] 8.277779e-10 -1.854293e-09
$code
[1] 1
$iterations
[1] 25
points(resnlmMinLoc$estimate[1], resnlmMinLoc$estimate[2], pch = 3, col = "blue")
 arrows(badguess[1], badguess[2], resnlmMinLoc$estimate[1], resnlmMinLoc$estimate[2],
        angle = 10, length = 0.1, col = "blue", lwd = 1)
 legend("topright", inset = 0.01, legend = c("Minimum global", "Minimum local"),
       col = c("red", "blue"), pch = 3)
```
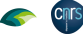

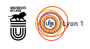

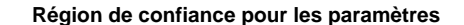

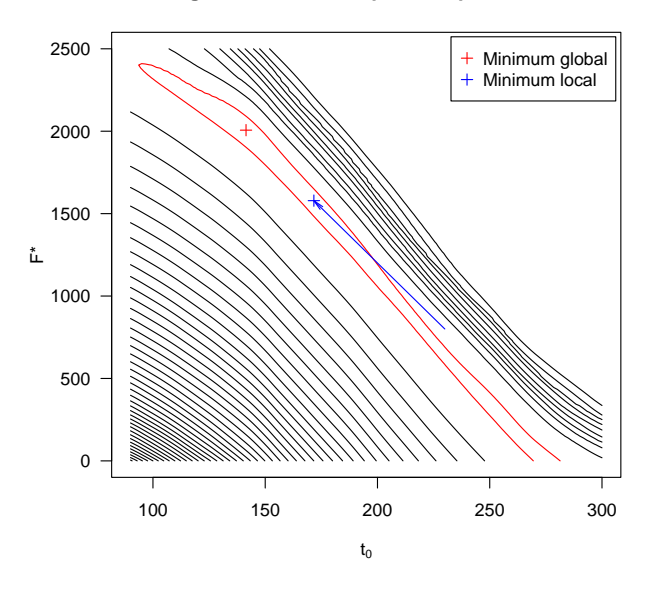

 $\mathbb{C}$ 'EST une situation très pénible parce que sauf à faire une exploration systématique dans l'espace des paramètres, comme on l'a fait ici, il n'y a pas tématique dans l'espace des paramètres, comme on l'a fait ici, il n'y a pas moyen de savoir si le minimum trouvé par un algorithme du type gradient est un minimum local ou bien global. Pour palier ce problème on peut tenter d'utiliser des algorithmes de type « recuit simulé » (*simulated annealing*) avec par exemple la fonction  $GenSA()$  du paquet  $\mathbb R$  éponyme [15] mais les temps de calcul sont alors beaucoup beaucoup plus longs<sup>2</sup>.

```
library("GenSA")
system.time(resGenSA \leftarrow GenSA(badguess, SSRR1, lower = c(0, 0), upper = c(280, 10^4)))
save(resGenSA, file = "resGenSA.Rda")
load(url(paste0(chmin, "resGenSA.Rda")))
resGenSA$par
[1] 141.4556 2006.4160
```
# **2 Structure des résidus**

SI on compare les valeurs observées et les valeurs prédites, on peut constater du variabilité que le modèle de DE RÉAUMUR à tendance à sous-estimer la variabilité  $\overline{Q}$  que le modèle de DE RÉAUMUR à tendance à sous-estimer la variabilité inter-annuelle. C'est une tendance bien connue des modèles mécanistes utilisés en phénologie [1]. Par exemple dans notre cas l'amplitude des valeurs prédites est de 18.7 jours contre 24.7 jours pour celle des valeurs observées :

```
invisible(SSRRl(resnlm$estimate)) # pour calculer les valeurs prédites
x <- Reauphe$théo ; y <- Reauphe$Day_of_Year
plot(x, y, asp = 1, las = 1, main = "Ajustement du modèle de de Réaumur\n(minimum global)",
     pch = 19, xlab = "Date de vendange prédite [jour]",
     ylab = "Date de vendange observée [jour]")
abline(c(0, 1), 1ty = 2)
```
<sup>2</sup>De l'ordre d'une heure sur mon MacBook Pro.

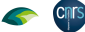

*P<sup>r</sup> Jean R. Lobry*

```
arrows(min(x), 265, max(x), 265, code = 3)
text(0.5*(max(x) + min(x)), 265, signif(diff(range(x)), 3), pos = 3)
arrows(290, min(y), 290, max(y), code = 3)text(290, 0.5*(max(y) + min(y)), signif(diff(range(y)), 3), pos = 2, srt = 90)
```
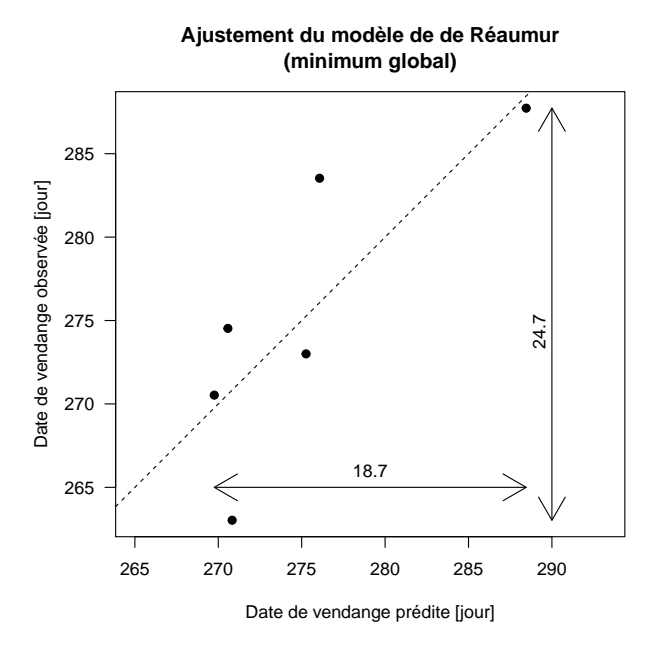

 $\bm{A}$ u niveau des résidus ce qui est généralement observé c'est que les dates précoces ne sont pas prédites suffisamment précocement et les dates tardives pas suffisamment tardivement. Ce n'est pas bien visible ici parce qu'il n'y a pas beaucoup de points, mais on va forcer le trait en prenant d'autres valeurs des paramètres tout en restant dans la région de confiance : celle du minimum local ( $t_0 = 171.7$  et  $F^* = 1579$ ) et une autre un peu plus loin ( $t_0 = 200$  et  $F^* = 1100$ .

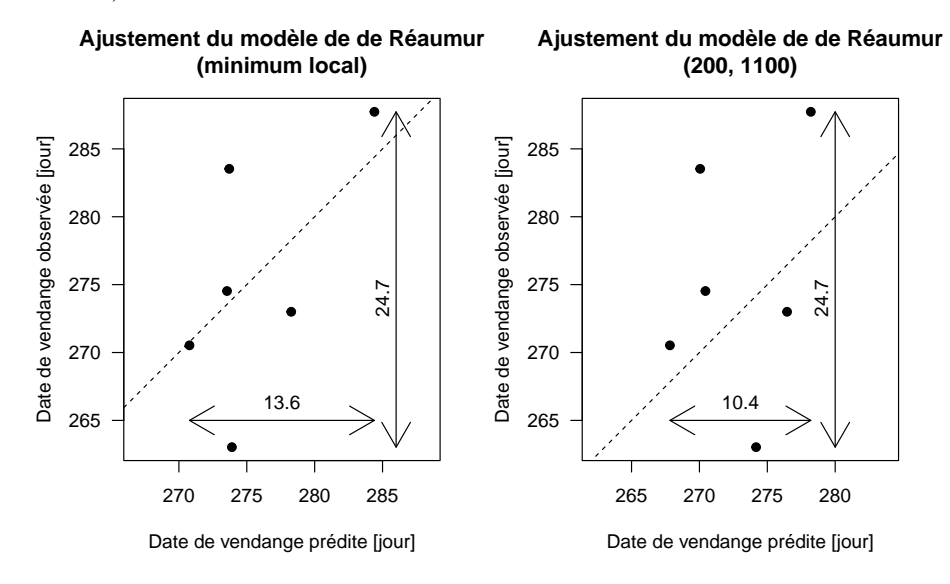

version 4.3.2 (2023-10-31) Page **11**/28 URL : https://pbil.univ-lyon1.fr/R/pdf/tdr4R.pdf Compilé le 2024-01-20

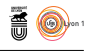

 $\overline{Q}$ UAND on augmente  $t_0$  et que l'on diminue  $F^*$  pour compenser et rester dans la région de confiance, on réduit l'amplitude des dates de jours prédits : on passe de 18.7 à 13.6 jours puis 10.4 jours. On peut pousser le bouchon jusqu'au cas extrême où le modèle de de Réaumur se contente de résumer les valeurs par leur moyenne  $(t_0 = 275.4, F^* = 0)$ :

```
y <- Reauphe$Day_of_Year
x <- rep(mean(y), length(y))
plot(x, y, asp = 1, las = 1, main = "Ajustement du modèle de de Réaumur\n(modèle moyenne)",
     pch = 19, xlab = "Date de vendange prédite [jour]",
     ylab = "Date de vendange observée [jour]")
abline(c(0, 1), lty = 2)arrows(280, min(y), 280, max(y), code = 3)text(280, 0.5*(max(y) + min(y)), signif(diff(range(y)), 3), pos = 2, srt = 90)
```
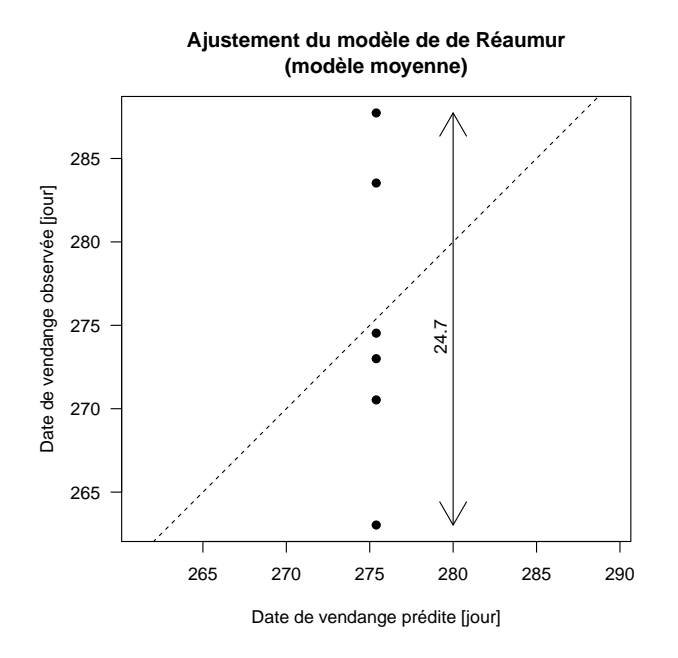

 $\mathbf{I}$  n'y a plus aucune variabilité en abscisse. Toutes les dates précoces sont prédites comme insuffisamment précoces, toutes les dates tardives sont prédite prédites comme insuffisamment précoces, toutes les dates tardives sont prédites comme insuffisamment tardives. La structure des résidus peut donc s'interpréter comme une conséquence mécanique de la forte corrélation structurelle entre *t*<sub>0</sub> et *F*<sup>∗</sup> et qui sera d'autant plus marquée que l'on est proche de la surparamétrisation.

**Cnrs** 

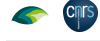

# **AO**

# **3 Annexe données phéno**

## **3.1 Origine des données**

 $\sum$ es données phénologiques auxquelles DE RÉAUMUR s'intéresse sont les dates de façon très des vendanges, mais elles ne sont pas tabulées de façon très des moissons et des vendanges, mais elles ne sont pas tabulées de façon très précise, par exemple [8, pp. 557-559] : « [c]ette année 1735 doit être mise au nombre des plus tardives ; la récolte des blés et celle des vins ont été faites au moins un mois plus tard que dans les années ordinaires. » Autre exemple en 1740 [13, p. 554] : « [l]es vignes du royaune se trouvèrent chargées d'une très grande quantité de raisins dont le mois d'août n'avança pas assez la maturité, le mois de septembre ne put l'achever. Jamais un beau mois d'octobre n'avait été plus nécessaire, les premiers jours firent espérer de bonnes vendanges, quoique tardives ; mais ce qu'il avait promis, se trouva démenti dès le 7, le matin la liqueur d'un thermomètres exposé à l'air libre, et attaché contre un arbre, n'était élevé que d'un degré au-dessus de la congélation ; aussi y eut-il de la gelée blanche, et même de la glace dans des endroits auxquels l'air avait communiqué plus aisément son dégré de froid. »

 $\bigcup$  E n'est donc pas directement dans les articles de DE RÉAUMUR que l'on trouvera des données phénologiques facilement exploitables. Heureusement, les vera des données phénologiques facilement exploitables. Heureusement, les séries de dates de vendanges, dont l'historien Alain GUERREAU donne une synthèse critique [14] très accessible et éclairante, sont un objet d'étude depuis au moins 1870. J'ai utilisé ici la base de données GHD [3] pour l'Île-de-France<sup>3</sup> de 1735 à 1740 :

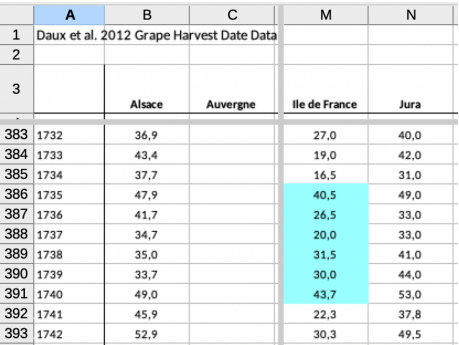

idf <- read.table(paste0(chmin, "GHD-IdF.csv"), sep = "\t", header = TRUE, dec = ",") idf[idf\$Year %in% 1735:1740, ]

Year IdF 382 1735 40.52857 383 1736 26.52857 384 1737 20.02857 385 1738 31.52857 386 1739 30.00000 387 1740 43.72973

D epuis les travaux d'Alfred Angot en 1883 il est d'usage [3] d'exprimer la date des vendanges en jour par un entier relatif au 1<sup>er</sup> septembre<sup>4</sup>, valant

 $^3$ Du temps de DE RÉAUMUR c'était le nom de l'Île Maurice, mais il s'agit ici tout simplement de la région parisienne où de Réaumur fit ses relevés.

 ${}^{4}\mathrm{Pour}$ homogénéiser on utilise toujours le calendrier grégorien, même si c'est un anachronisme avant 1583 en France.

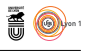

1 pour icelui. Les valeurs ne sont pas ici des entiers car il s'agit de séries composites<sup>5</sup> de différentes localités qui pour l'Île-de-France correspondent à la région en violet clair dans la carte $^6$ ci-après :

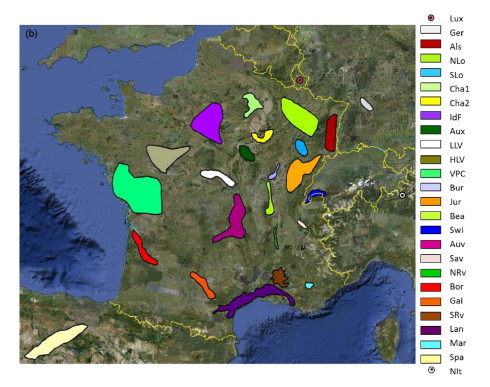

 ${\rm P}^{\rm{OUR}}$  la période qui nous intéresse, de 1735 à 1740 inclus, les localités concernées sont [3, matériel supplémentaire] : cernées sont [3, matériel supplémentaire] :

- 1 <sup>o</sup> Argenteuil (1735-1740);
- $2^{\rm o}$ Clamart (1735-1740);
- $2^{\rm o}$ Montmorency (1740 seulement).

# **3.2 Positionnement des données d'intérêt**

 $\sum$  es dates observées  $(n = 419)$  pour les vendanges fluctuent sur une plage<br> $\sum$  de l'ordre de 2 mois, les données d'intérêt (en rouge) ne présentent pas de Es dates observées  $(n = 419)$  pour les vendanges fluctuent sur une plage caractère exceptionnel sur la chronique :

```
plot(idf, type = "b", las = 1, pch = 19, cex = 0.5,
     xlim = c(1475, 1980), ylab = "Jour [Angot]", xlab = "Année",
     main = "Date des vendanges en Île-de-France")
points(idf[idf$Year %in% 1735:1740, ], col = "red", type = "b")
```
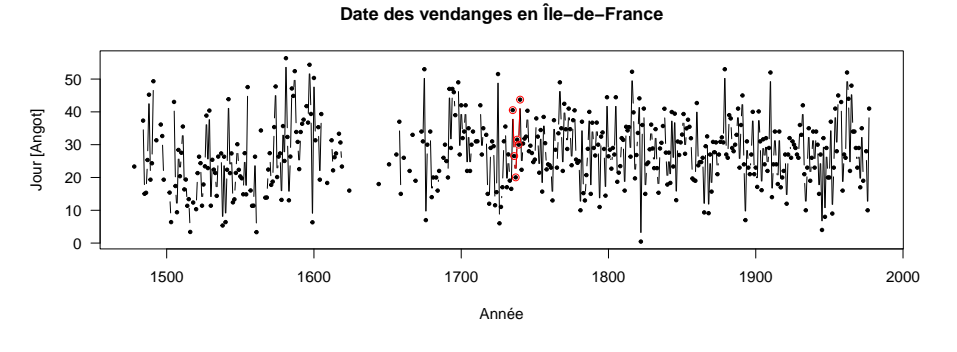

<sup>5</sup>GHD-RCS : *Grape Harvest Date - Regional Composite Series*.  $6$ Copie d'écran d'une partie de la figure 1(b) de [3].

version 4.3.2 (2023-10-31) Page **14**/28 URL : https://pbil.univ-lyon1.fr/R/pdf/tdr4R.pdf Compilé le 2024-01-20

*P<sup>r</sup> Jean R. Lobry*

cnrs

S<sup>I</sup> on zoome sur le XVIII<sup>e</sup> siècle, on peut constater, comme le rapporte DE<br>RÉAUMUR (*cf. supra*), que les vendanges de 1735 et 1741 étaient plutôt I on zoome sur le XVIII<sup>e</sup> siècle, on peut constater, comme le rapporte DE tardives :

```
plot(idf[idf$Year %in% 1701:1800, ], type = "b", las = 1, pch = 19, cex = 0.5,
     xlim = c(1701, 1800), ylab = "Jour [Angot]", xlab = "Année",
    main = "Date des vendanges en Île-de-France")
points(idf[idf$Year %in% 1735:1740, ], col = "red", type = "b")
```
**Date des vendanges en Île−de−France**

50 40 Jour [Angot] Jour [Angot] 30 20 10 1700 1720 1740 1760 1780 1800 Année

La distribution des dates de vendange est remarquablement normale, on est<br>d'ailleurs dans l'incapacité de rejeter l'hypothèse nulle du test de SHAPIRO a distribution des dates de vendange est remarquablement normale, on est et Wilk, alors qu'avec 419 points on dispose d'une puissance confortable. La date médiane de vendange correspond au 27 septembre. On note une très légère asymétrie à droite en raison d'un épaississement de la queue de distribution du coté des vendanges tardives à 50 jours :

```
library(e1071) # pour skewness()
myplot \leq function(x, mylwd = 3, mycol = rgb(0, 0.5, 0.5), myborder = grey(0.8),
          mycolhist = rpb(0, 1, 1, 0.1), mycolnorm = rgb(0.7, 0.5, 0.7), ...)old.par <- par(no.readonly = TRUE)
  on.exit(par(old.par))
  par(mfrow = c(1, 3))hx \leftarrow hist(x, plot = FALSE)dx \leftarrow density(x)hist(x, freq = FALSE, border = myborder, col = mycolhist, ylim = c(0, max(hx$density, dx$y)), ...)
   lines(dx, lwd = mylwd, col = mycol)
   plot(dx$x, log10(dx$y), type = "l", main = "Coordonnées semi-logarithmiques", xlab = "x",
     ylab = "log10(Density)", las = 1)
  legend("center", legend = round(skewness(x), 4), cex = 2, text.col = mycol, bty = "n",
    \overline{adj} = 0.5lines(dx$x, log10(dnorm(dx$x, mean(x), sd(x))), col = mycolnorm, lwd = mylwd)
   qqnorm(x, main = "Droite de Henry", xlab = "Quantiles théoriques",
     ylab = "Quantiles observés", las = 1)
   qqline(x)
}
x <- idf[complete.cases(idf), "IdF"]
myplot(x)
shapiro.test(x)
       Shapiro-Wilk normality test
data: x
W = 0.9957, p-value = 0.3077
```
**語 @** 

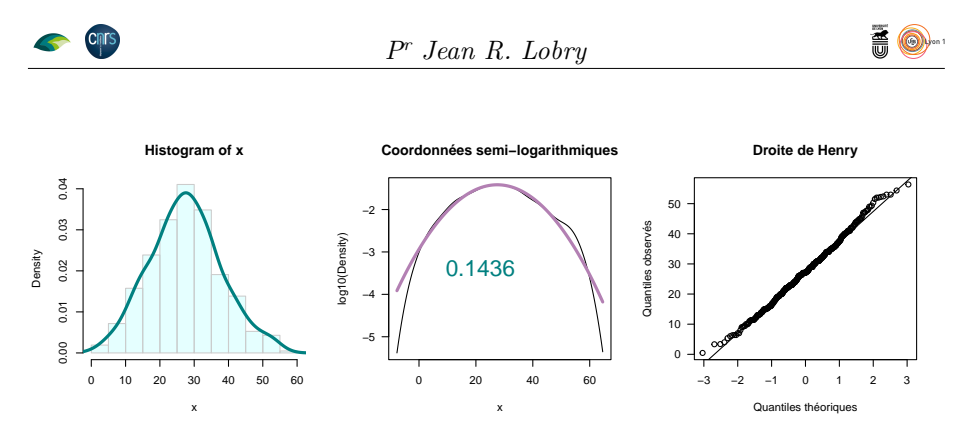

 $\mathbf{S}^{\text{I}}$  on représente les dates de vendange après centrage et réduction, on constate  $\mathbf{S}$  que les années 1735 et 1740 correspondent bien à des vendanges tardives, i on représente les dates de vendange après centrage et réduction, on constate sans être particulièrement exceptionnelles puisque l'on reste en deça de 2 *σ* :

```
mycol <- rgb(0, 0.5, 0.5); myborder <- grey(0.8) ; mycolhist <- rgb(0, 1, 1, 0.1)
idf$z <- scale(idf$IdF)
hx <- hist(idf$z, plot = FALSE)
dx <- density(idf$z, na.rm = TRUE)
hist(idf$z, freq = FALSE, border = myborder, col = mycolhist,
     ylim = c(0, \text{max}(hx\text{\#density}, \text{dx}\text{\#y})), xlab = "z",
      main = "Dates de vendange centrées-réduite")
lines(dx, lwd = 3, col = mycol)abline(v = idf[idf$Year %in% 1735:1740, "z"], col = "red")
text(x = idf[idf$Year %in% 1735:1740, "z"], y = 0.4,
      idf[idf$Year %in% 1735:1740, "Year"], srt = 90, pos = 4, xpd = NA)
```
**Dates de vendange centrées−réduite**

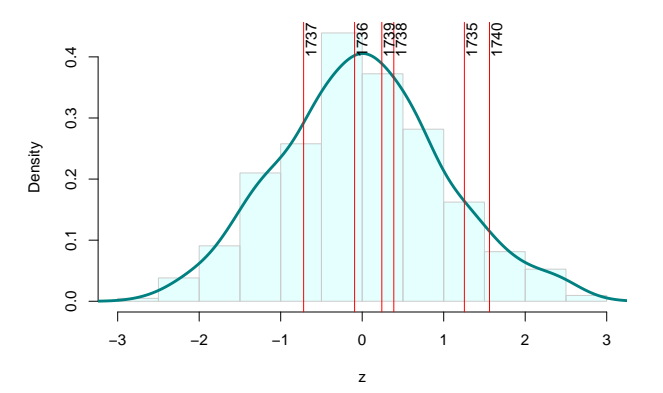

## **3.3 Conversion en jour de l'année**

D ans les modèles phénologiques mécanistes on utilise traditionnellement comme unité de temps le rang du jour de l'année. Il nous faut donc calculer le rang du 31 août de chaque année, qui vaut 243 ou 244 selon que l'année est bissextille ou non, et l'ajouter au jour « angotien » :

```
idf$Day_of_Year <- idf$IdF +
      as.numeric(format(as.POSIXct(paste(idf$Year, "-08-31", sep = "")), "%j"))
  idf[idf$Year %in% 1735:1740, ]
                                        z Day_of_Year<br>1.25381059    283.5286
7ear IdF z Day_of_Year<br>382 1735 40.52857 1.25381059 283.5286<br>383 1736 26.52857 -0.09325033 270.5286
383 1736 26.52857 -0.09325033 270.5286
384 1737 20.02857 -0.71867147 263.0286
385 1738 31.52857 0.38784286 274.5286
386 1739 30.00000 0.24076580 273.0000
384 1737 20.02857 -0.71867147 263.0286<br>385 1738 31.52857 0.38784286 274.5286<br>386 1739 30.00000 0.24076580 273.0000<br>387 1740 43.72973 1.56182168 287.7297
```
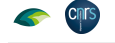

# à ®

# **3.4 Sauvegarde post-prétraitement**

```
Reauphe <- idf[idf$Year %in% 1735:1740, c("Year", "Day_of_Year")]
comment(Reauphe) <- c("Time Stamp:", as.character(Sys.time()))
save(Reauphe, file = "Reauphe.Rda")
```
# **4 Annexe données météo**

# **4.1 Origine des données**

# **4.1.1 Sources**

Les données quotidiennes de température ont été publiées par DE RÉAUMUR<br>pour les années 1735 à 1740, incluses, dans les mémoires de l'académie es données quotidiennes de température ont été publiées par de Réaumur royale des sciences de Paris [8, 9, 10, 11, 12, 13]. Une version digitalisée de ces articles au format PDF est disponible sur le site de l'académie (plus très royale) des sciences de Paris<sup>7</sup>.

#### **4.1.2 Mise en garde -** *Note of caution*

I sérieuse, et ce pour deux raisons. Premièrement, il n'a fait l'objet que d'une l ne faudrait pas utiliser ce jeu de données pour une publication scientifique saisie unique, qui plus est avec un tableur qui a la fâcheuse habitude de proposer une complétion automatique, source d'erreur en cas d'inattention. Il faudrait *a minima* procéder à une seconde saisie indépendante pour consolider les résultats. Deuxièmement, les documents PDF ne sont toujours entièrement exploitables faute de lisibilité. Il faudrait revenir aux documents physiques pour essayer de lever les ambiguïtés qui, même si elles ne concernent très majoritairement que les fractions de degrés, mériteraient d'être corrigées.

#### **4.1.3 Le fichier texte**

Le fichier texte ReaumurData.csv est encodé en UTF-8 et contient des caractères diacrités dans les données de géolocalisation et dans le titre d'une e fichier texte ReaumurData.csv est encodé en UTF-8 et contient des carcolonne. Les colonnes sont séparées par des tabulations. La première ligne contient le titre des colonnes dont la signification est la suivante :

**Year :** l'année (integer de 1735 à 1740)

**Month :** le mois (integer de 1 à 12)

**Day.of.Month :** le jour du mois (integer de 1 à 31)

**h.AM :** l'heure d'observation du matin (numeric de 4.5 à 8.0)

**loc.AM :** la géolocalisation du matin (character)

**d.AM :** les degrés °C du matin (numeric de -10.25 à 18.5)

**h.PM :** l'heure d'observation de l'après-midi (numeric de 0.0 à 11.0)

**loc.PM :** la géolocalisation de l'après-midi (character)

 $7$ https://www.academie-sciences.fr/pdf/dossiers/Reaumur/Reaumur\_publi.htm

version 4.3.2 (2023-10-31) Page **17**/28 URL : https://pbil.univ-lyon1.fr/R/pdf/tdr4R.pdf Compilé le 2024-01-20

*P<sup>r</sup> Jean R. Lobry*

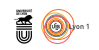

**d.PM :** les degrés °C de l'après-midi (numeric de -9.5 à 29.0)

**Notes.Réaumur :** précisions de de Réaumur (character)

**Notes.JLO :** mes précisions (character)

#### **4.1.4 Importation du fichier texte**

```
météo <- read.table(paste0(chmin, "ReaumurData.csv"), header = TRUE, sep = "\t", dec = ".")
 # Calcul de la date au format POSIX
météo$Date <- with(météo, as.POSIXct(sprintf("%04d-%02d-%02d", Year, Month, Day.of.Month)))
 # Sanity check:
all(diff(météo$Date) == 1) # TRUE si toutes les dates sont consécutives
[1] TRUE
```
 $\Gamma$ v a 2192 lignes dans ce fichier. Il y a 6 années en tout, de 1735 à 1740, dont deux sont bissextiles. On peut le vérifier facilement en essayant de convertir deux sont bissextiles. On peut le vérifier facilement en essayant de convertir un 29 février de chaque année au format POSIX :

```
for(i in 1735:1740){
tryres <- try(as.POSIXct(paste(i, "-02-29", sep = "")), silent = TRUE)
   if(inherits(tryres, "try-error")){
      cat(paste(i, "non bissextile\n"))
   \frac{1}{2} else {
      cat(paste(i, "bissextile\n"))
   }
}
1735 non bissextile
1736 bissextile
1737 non bissextile
1738 non bissextile
1739 non bissextile
1740 bissextile
```
C février que pour les années 1736 et 1740 : 'est cohérent avec les tables de de Réaumur qui ne comportent un 29

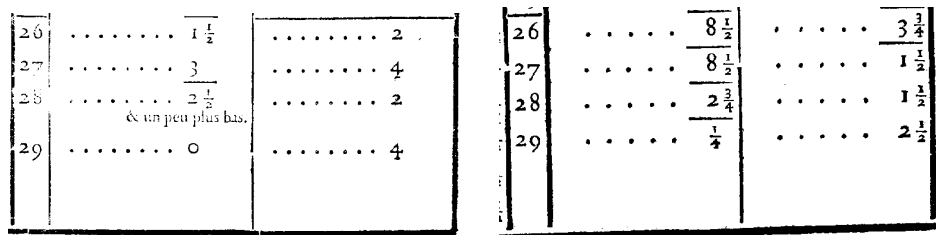

Février 1736 Février 1740

Le nombre de lignes attendu dans le fichier est donc bien de  $6 \times 365 + 2 = 2192$ .

nrow(météo) [1] 2192

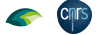

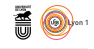

# **4.2 Notation des degrés négatifs**

D e Réaumur rappelle à chaque fois la notation qu'il utilise pour noter les degrés négatifs, par exemple en 1740 [13, p. 539] : « [u]n avertissement qui a été mis à la tête de toutes les tables des volumes antérieurs, doit encore être placé avant celles de cette année ; à savoir, que lorsqu'une petite ligne se trouve au-dessus d'un chiffre, ce chiffre exprime des degrés au-dessous de la congélation,  $\bar{6}$  exprime six degrés au-dessous de ce terme. »

POUR faciliter la lecture, les tables de DE RÉAUMUR comportent une ligne horizontale tous les cinq jours. Pour qu'il n'y ait pas d'ambiguïté cette horizontale tous les cinq jours. Pour qu'il n'y ait pas d'ambiguïté cette ligne est supprimée si elle est suivie d'un degré négatif, comme par exemple les -0.75 °C observés le 16 février 1735 matin :

| $\mathbf{I}$   | 3               | 3                                   |
|----------------|-----------------|-------------------------------------|
| I <sub>2</sub> | 4               | İ                                   |
| 13             | Ŝ.              | 6<br>I                              |
| 14             | $3\frac{3}{4}$  | $8^\circ$<br>-3                     |
| 15             |                 | I                                   |
| 16             | $\frac{3}{4}$   | I                                   |
| 17             | Ι÷              | $2\frac{1}{2}$ ,                    |
| 18             | ົ               | $2\frac{1}{2}$<br>$4^{\frac{1}{2}}$ |
| 19             | $1 \frac{1}{4}$ | $3\frac{3}{4}$<br>I                 |
| 20             | $4\frac{1}{2}$  | à<br>midi                           |
| s é            | Z I             |                                     |

 $\int$  E n'ai trouvé qu'un seul cas d'erreur cléricale manifeste pour le 2 août 1739 au matin où les -13.5 °C rapportés correspondent en fait à +13.5 °C puisque e n'ai trouvé qu'un seul cas d'erreur cléricale manifeste pour le 2 août 1739 la plus faible valeur observée par DE RÉAUMUR est de  $-10.25$  °C le 10 janvier 1740 au matin :

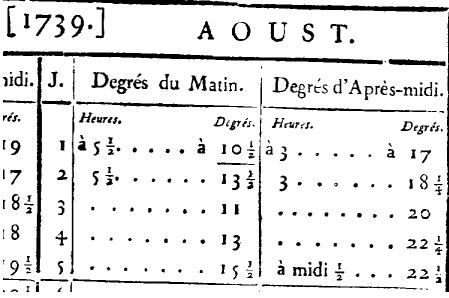

O N comprend bien l'idée de la notation  $\bar{6}$ , ce sont 6 degrés sous la ligne du zéro du thermomètre. Attention au faux-ami ici : quand DE RÉAUMUR utilise l'expression « sous la ligne », comme dans le titre « Observations du thermomètre faites à Paris pendant l'année 1735 comparées avec celles qui ont été faites sous la ligne, à l'Île de France, à Alger et en quelques-unes de nos Îles de l'Amérique » de [8], cela signifie en fait la région équatoriale (*i.e.* sous la ligne de l'équateur).

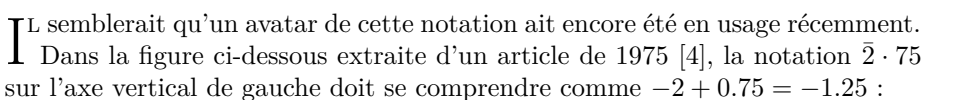

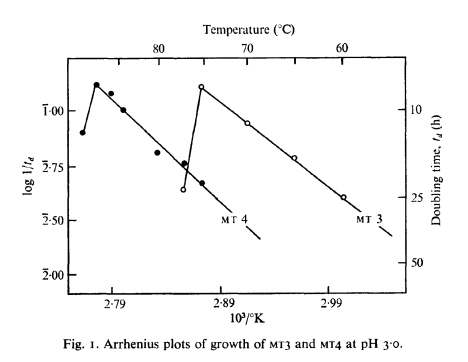

# **4.3 Heures d'observation**

L ES heures d'observation sont données avec une précision de  $\frac{1}{2}$  heure, parfois avec une précision de  $\frac{1}{4}$  d'heure. Il y a en général une observation le matin ES heures d'observation sont données avec une précision de  $\frac{1}{2}$  heure, parfois et une le soir. Le 4 juin 1736 il y a deux observations le matin, et il y a 18 jours pour lesquels il y a deux observations l'après-midi<sup>8</sup>. En cas d'observation double avec deux températures différentes je n'ai conservé dans le fichier texte ReaumurData.csv qu'une valeur correspondant à l'heure d'observation la plus courante pour la période de l'année.

#### **4.3.1 Heures du matin**

```
# remplissage des trous
for(i \text{ in } seq\_len(nrow(météo))){
  if(is.na(météo[i, "h.AM"])) météo[i, "h.AM"] <- météo[i - 1, "h.AM"]
}
météo$doy <- as.integer(format(météo$Date, "%j"))
Years <- unique(météo$Year)
ny <- length(Years)
mycol <- hcl.colors(ny, "Dark 2")
plot(0, xlim = c(1, 366), ylim = c(4.5, 8.5), cex = 0, las = 1,
xlab = "Jour de l'année", ylab = "Heure du matin",
      main = "Heure d'observation de la température matinale")
for(i in seq_len(ny)){
  with(météo[météo$Year == Years[i], ], {
points(doy, h.AM, type = "l", col = mycol[i])
  })
}
legend("top", inset = 0.01, legend = Years, col = mycol, lwd = 1, cex = 0.5)
```
<sup>8</sup>*viz.* 1735-05-21, 1736-01-22, 1736-05-06, 1736-05-30, 1736-07-12, 1736-08-31, 1736-09-03, 1736-09-28, 1736-09-30, 1736-10-01, 1736-11-08, 1736-12-02, 1736-12-09, 1737-02-14, 1737-02- 25, 1737-04-17, 1738-04-03 et 1739-06-18.

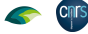

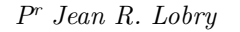

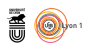

#### **Heure d'observation de la température matinale**

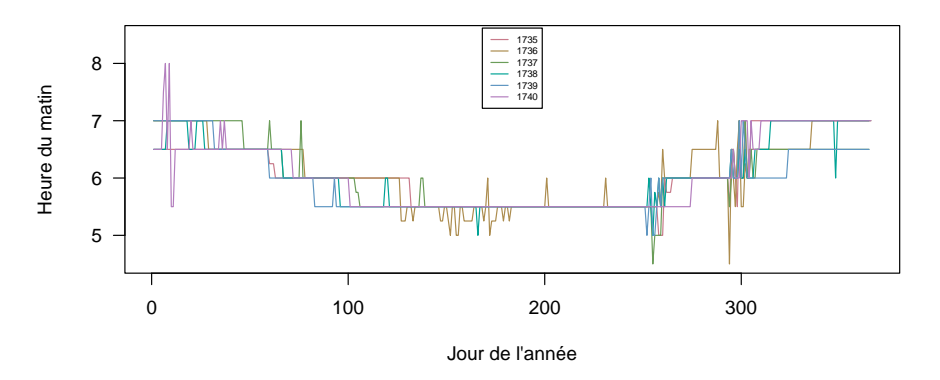

 $\sum$  les heures d'observation matinales ne posent pas de problème particulier d'interprétation. Elles partent en général de  $5\frac{1}{2}$ h l'été pour augmenter d'interprétation. Elles partent en général de  $5\frac{1}{2}$  h l'été pour augmenter jusqu'à 7 h l'hiver. Les périodes plus instables autour du 275<sup>e</sup> et 300<sup>e</sup> jour de l'année correspondent aux voyages de DE RÉAUMUR entre Paris et Réaumur.

### **4.3.2 Heures de l'après-midi**

 $\sum$ s heures d'observation de l'après-midi sont données de façon relative à midi, j'ai donc codé dans le fichier texte 0.0 pour midi. Il y a un problème j'ai donc codé dans le fichier texte 0.0 pour midi. Il y a un problème d'interprétation pour les valeurs 10 et 11 dans les tables de DE RÉAUMUR. Il peut s'agir :

- 1 <sup>o</sup> d'une valeur proche de midi, par exemple 11 h du matin ;
- 2 <sup>o</sup> d'une valeur éloignée de midi, par exemple 23 h.

 ${\bf J}$  le 8 novembre 1736 DE RÉAUMUR donne deux valeurs pour l'après-midi à le 8 novembre 1736 DE RÉAUMUR donne deux valeurs pour l'après-midi à 11 h et 2 h, avec 11 h *avant* 2 h :

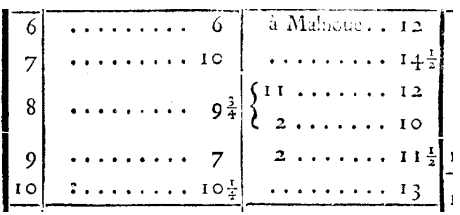

Deuxièmement, le 1<sup>er</sup> mai 1740, pour la valeur 10 de l'après-midi, DE RÉAUMUR précise qu'il s'agit de 10 h *du soir* :

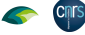

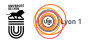

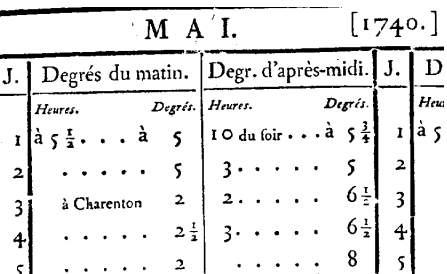

J'AI laissé dans le fichier texte les valeurs données par DE RÉAUMUR, je pense qu'il est préférable de recoder 11 h en -1 h et 10 h en -2 h, sauf pour le 1<sup>er</sup> 'ai laissé dans le fichier texte les valeurs données par de Réaumur, je pense mai 1740.

```
# recodage 10 h et 11 h
météo[!is.na(météo$h.PM) & météo$h.PM == 10 & météo$Notes.Réaumur != "10 du soir", "h.PM"] <- -2.0<br>météo[!is.na(météo$h.PM) & météo$h.PM == 11, "h.PM"] <- -1.0
# remplissage des trous
for(i in seq_len(nrow(météo))){
  if(is.na(météo[i, "h.PM"])) météo[i, "h.PM"] <- météo[i - 1, "h.PM"]
}
plot(0, xlim = c(1, 366), ylim = c(-2.5, 10.5), cex = 0, las = 1,
xlab = "Jour de l'année", ylab = "Heure de l'après-midi",
       main = "Heure d'observation de la température de l'après-midi")
for(i in seq_len(ny)){
   with(météo[météo$Year == Years[i], ], {
points(doy, h.PM, type = "l", col = mycol[i])
   })
}
legend("top", inset = 0.01, legend = Years, col = mycol, lwd = 1, cex = 0.5)
```
#### 10 1735 1736 1737 Heure de l'après-midi Heure de l'après−midi 8 1738 1739 1740 6 4 2 0 −2 0 100 200 300

Jour de l'année

**Heure d'observation de la température de l'après−midi**

 $\mathcal{C}$ omme on peut le constater, les heures d'observation de l'après-midi sont  $\overline{U}$  beaucoup plus fluctuantes que celles de la matinée, elles sont en général autour de 3 h l'été et de 2 h l'hiver.

### **4.4 Géolocalisation**

L ES observations de DE RÉAUMUR se font principalement à Paris [6, p. 430] :<br>
« [n]ous allons à présent rapporter les observations que nous avons faites à es observations de de Réaumur se font principalement à Paris [6, p. 430] : Paris, rue S<sup>t</sup> Thomas du Louvre, à l'hôtel d'Uzès<sup>9</sup> [...] ». Il précise en 1735 [6,

version 4.3.2 (2023-10-31) Page **22**/28 URL : https://pbil.univ-lyon1.fr/R/pdf/tdr4R.pdf Compilé le 2024-01-20

 $^{9}$ Cela ne peut pas être l'hôtel d'Uzès bâti en 1767 par LEDOUX puisque DE RÉAUMUR écrit ceci en 1733.

pp. 546-547] à propos de sa table qu'« [e]lle n'est cependant pas telle que je voudrais qu'elle fût ; il serait à souhaiter que toutes les observation fussent faites précisément dans le même lieu, et il m'est ordinaire de passer les mois de septembre et d'octobre en Poitou : je ne suis même pas assez sédentaire à Paris pendant le reste de l'année, je me tiens souvent à Charenton ; mais les différences qui ont été trouvées entre les observations que j'ai fait faire à Paris pendant que j'en étais absent, et celles que je faisais alors à Charenton, ces différences, dis-je, ne m'ont pas paru assez considérables pour que l'on ne puisse pas substituer les observations faites à Charenton, à celles qu'on a manqué de faire à Paris. »

QUAND DE RÉAUMUR se rend sur ses terres à Réaumur, il le fait début septem-<br>De le centre le 6 et le 9 du mois) en suivant toujours le même itinéraire donné uand de Réaumur se rend sur ses terres à Réaumur, il le fait début septemdans le tableau ci-après. La distance totale est de l'ordre de 400 km, soit en moyenne 40 km par jour. À titre de de comparaison, ce même parcours se fait de nos jours en voiture en moins de 5 heures. On comprend mieux ici pourquoi de Réaumur a publié [5] en 1721 un mémoire intitulé : « [m]oyen de mettre les carrosses et les brelines en état de passer par des chemins plus étroits que des chemins ordinaires, et de se tirer plus aisément des ornières profondes. »

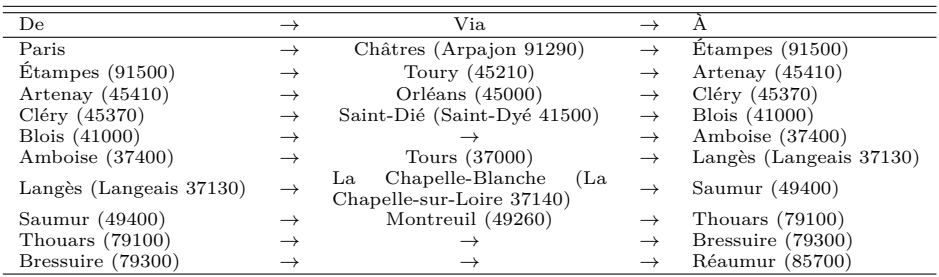

 $\bigodot$  UAND il redescend $^{10}$  à Paris, le mois d'octobre est bien avancé, avec un départ le 20 ou le 21 du mois selon les années. Il suit exactement le même départ le 20 ou le 21 du mois selon les années. Il suit exactement le même parcours qu'à l'aller sauf qu'il fait étape à Toury au lieu d'Artenay.

# **4.5 Les degrés de température**

#### **4.5.1 Unités**

A VEC son thermomètre DE RÉAUMUR utilisait une échelle allant de 0 pour la<br>température de fusion de la glace (qui est de 0 °C) à 80 pour la température vec son thermomètre de Réaumur utilisait une échelle allant de 0 pour la d'ébullition de l'éthanol (qui est de 78.4 °C), on est donc très proche des degrés Celcius. Il y a une source de confusion possible ici parce qu'une échelle dite de Réaumur a été introduite ensuite (vers 1750) avec 80 unités entre le point de fusion de la glace et celui de l'ébullition de l'eau.

#### **4.5.2 Précision**

L égale au degré, sauf le 17 juillet 1736 après-midi où il écrit « 19 ou 20<sup>11</sup> » : es valeurs données par de Réaumur sont d'une précision toujours au moins

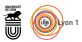

<sup>10</sup>Monter ou descendre est une question d'altitude et non de latitude, or Réaumur est à 144 m [98-187] et Paris à 78 m [28-131].

 $^{11}$ J'ai renseigné le fichier texte avec une valeur de 19.5 dans ce cas.

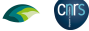

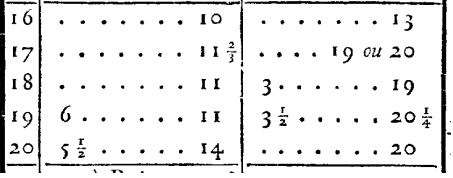

 $\sum$ <sup>E</sup> RÉAUMUR précise ses valeurs avec des fractions de degrés avec le plus souvent une précision au  $\frac{1}{4}$  de degré, on trouve ainsi 2034 degrés entiers, e Réaumur précise ses valeurs avec des fractions de degrés avec le plus  $506$  de  $\frac{1}{4}$  de degré,  $1356$  de  $\frac{1}{2}$  de degré et  $333$  de  $\frac{3}{4}$  de degré, ce qui ensemble couvre 96.9 % des valeurs publiées. On trouve occasionnellement des fractions plus exotiques :  $\frac{1}{8}$  10 fois,  $\frac{1}{6}$  4 fois,  $\frac{1}{5}$  5 fois,  $\frac{1}{3}$  58 fois,  $\frac{2}{5}$  7 fois,  $\frac{3}{5}$  3 fois,  $\frac{2}{3}$  43 fois,  $\frac{4}{5}$  2 fois et  $\frac{7}{8}$  2 fois. Enfin, pour être complet, fin février 1936 il précise « un peu plus » ou « un peu moins » par rapport à la valeur donnée :

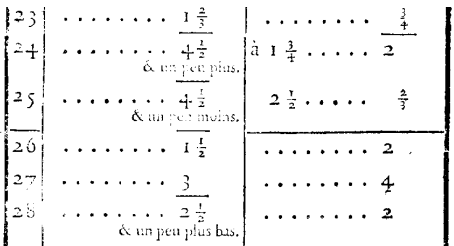

#### **4.5.3 Résumé des tableaux**

D e Réaumur donne un résumé synthétique de sa table en donnant pour chaque mois les jours où les températures minimales et maximales ont été observées soit le matin, soit l'après-midi :

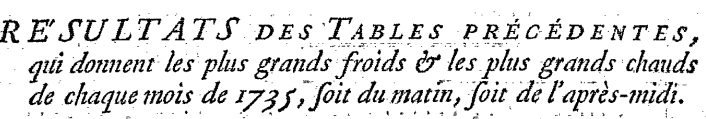

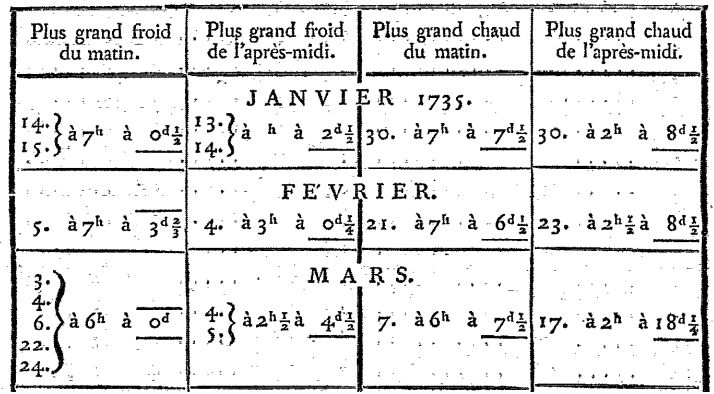

 $\text{C}^\prime$ EST d'ailleurs sous cette forme condensée que DE RÉAUMUR avait commencé à publier ses observations pour les années 1732 à 1734 [6, 7] avant qu'il ne 'est d'ailleurs sous cette forme condensée que de Réaumur avait commencé

version 4.3.2 (2023-10-31) Page **24**/28 URL : https://pbil.univ-lyon1.fr/R/pdf/tdr4R.pdf Compilé le 2024-01-20

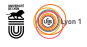

décide en 1735 [8] : « [l]orsque je lus la première de ces tables à l'académie, quelques uns de nos messieurs, et M. de Mairan entre autres, pensèrent qu'il n'en fallait pas en rester là ; qu'il convenait de donner la suite complète des observations du thermomètre pour tous les jours de chaque année. La crainte de grossir nos volumes par des tables, qui semblent n'offrir rien d'agréable au lecteur, m'empêcha d'être de leur avis ; mais j'y suis revenu quand j'ai fait plus attention aux utilités qu'on pourra retirer de ces sortes de tables, surtout depuis que j'ai vu le nombre des observateurs du thermomètre se multipliait, et que nous avons lieu d'espérer d'avoir des observations faites dans toutes les parties du monde et dans leurs différents climats. »

#### **4.5.4 Valeurs manquantes**

 $\Gamma$  n'y a que 21 valeurs manquantes sur les 4384 attendues, soit un peu moins de 0.5 %. Pour avoir des séries complètes on va interpoler ces valeurs manquantes. de 0.5 %. Pour avoir des séries complètes on va interpoler ces valeurs manquantes en prenant la moyenne du jour précédent et suivant :

```
for(i in seq_len(nrow(météo))){
   if(is.na(météo[i, "d.AM"])){
météo[i, "d.AM"] <- 0.5*(météo[i - 1, "d.AM"] + météo[i + 1, "d.AM"])
   }
if(is.na(météo[i, "d.PM"])){
météo[i, "d.PM"] <- 0.5*(météo[i - 1, "d.PM"] + météo[i + 1, "d.PM"])
  }
}
```
 $\int_{0}^{\frac{\pi}{2}}$  et 3 janvier 1737 après-midi il y a deux valeurs manquantes successives : e n'est pas tout à fait suffisant pour avoir des séries complètes parce que les

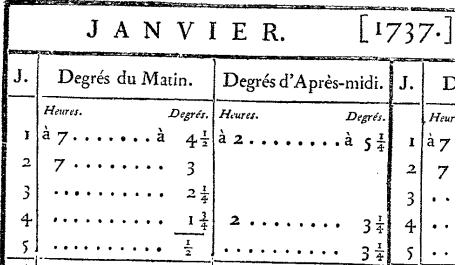

J'ai forcé ces deux valeurs à +4.0 °C :

météo[météo\$Date == "1737-01-02", "d.PM"] <- +4.0 météo[météo\$Date == "1737-01-03", "d.PM"] <- +4.0

#### **4.5.5 Température moyenne**

 $\sum^{\mathrm{E}}$ Réamur explique de façon détaillée comment il calcule les températures moyennes journalières [8, p. 558] : « [c]omme les astronomes prennent un moyennes journalières [8, p. 558] : « [c]omme les astronomes prennent un temps moyen pour mesurer la durée du temps vrai, j'ai pris pour chaque jour un degré de chaleur moyenne et cela en ajoutant les degrés du thermomètre qui ont exprimé la plus petite chaleur du matin aux degrés qui ont exprimé la plus grande chaleur de l'après-midi ; la moitié de cette somme m'a paru pouvoir être prise pour le degré de chaleur moyenne. Par exemple, le 3 avril 1735 à 6 heures du matin, la liqueur du thermomètre était à 4 degrés, et le même jour,

**Cnrs** 

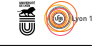

à 3 heures de l'après-midi, elle était à 8 degrés ; ces degrés ajoutés ensembles donnent 12 degrés ; j'en prends la moitié, 6 degrés, pour l'expression du degré du chaud moyen du 3 avril. »

```
météo$Tmean <- (météo$d.AM + météo$d.PM)/2.0
météo[météo$Date == "1735-04-03", c("d.AM", "d.PM", "Tmean")]
    d.AM d.PM Tmean<br>\frac{4}{9}93 4 8 6
```
# **4.5.6 Chroniques**

```
plot(0, xlim = c(1, 366), ylim = c(-5, 25), cex = 0, las = 1,
     xlab = "Jour de l'année", ylab = "Température [°C]",
     main = "Variation annulle des température du matin et de l'après-midi")
span \leftarrow 0.3
for(i in seq_len(ny)){
  with(météo[météo$Year == Years[i], ], {
AM.lo <- loess(d.AM~doy, span = span)
    points(doy, predict(AM.lo, data.frame(doy = doy)), type = "l", col = mycol[i])
    PM.lo <- loess(d.PM~doy, span = span)
    points(doy, predict(PM.1o, data.frame(doy = doy)), type = "1", col = mycol[i],
           1ty = 2)
 })
}
legend("bottom", inset = 0.01, legend = Years, col = mycol, lwd = 1, cex = 0.5)
```
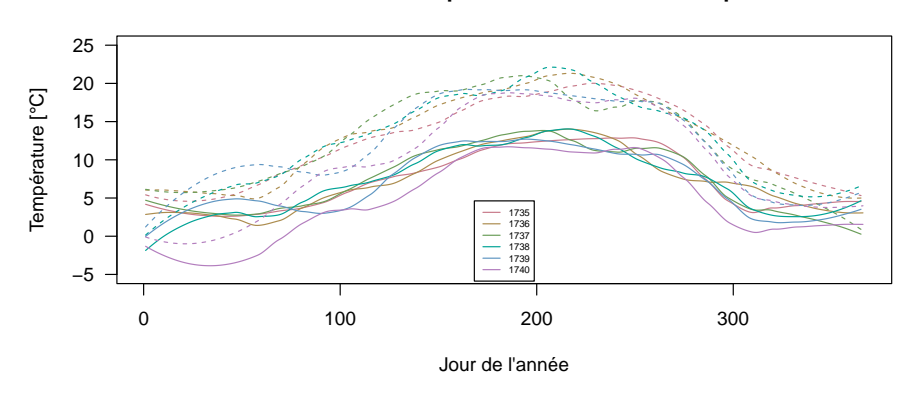

O n voit que le début de l'année 1740 a été particulièrement rigoureux, c'est d'ailleurs là, le 10 janvier, que DE RÉAUMUR observe la température la plus basse à -10.25 °C. Il écrit [13, 552] : « [...] l'année 1740 peut être mise au nombre de celles où la mortalité a été la plus grande au printemps dans le royaume. Dans la plupart de ses provinces, les campagnes ont perdu un nombre prodigieux d'habitants ; je connais des villages de Poitou à qui la moitié des leurs a été enlevée. »

# **4.6 Sauvegarde post-prétraitement**

```
météo$jour <- format(météo$Date, "%A")
Reaumet <- météo
comment(Reaumet) <- c("Time Stamp:", as.character(Sys.time()))
save(Reaumet, file = "Reaumet.Rda")
```
#### **Variation annulle des température du matin et de l'après−midi**

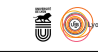

# **References**

- [1] D. Basler. Evaluating phenological models for the prediction of leaf-out dates in six temperate tree species across central europe. *Agricultural and Forest Meteorology*, 217:10–21, 2016.
- [2] E.M.L. Beale. Confidence regions in non-linear estimation. *Journal of the Royal Statistical Society*, 22B:41–88, 1960.
- [3] V. Daux, I. Garcia de Cortazar-Atauri, P. Yiou, I. Chuine, E. Garnier, E. Le Roy Ladurie, O. Mestre, and J. Tardaguila. An open-database of grape harvest dates for climate research: data description and quality assessment. *Climate of the Past*, 8:1403–1418, 2012.
- [4] M. De Rosa, A. Gambacorta, and J.D. Bu'lock. Exteremly thermophilic acidophilic bacteria convergent with *Sulfolobus acidocaldarius*. *Journal of General Microbiology*, 86:156–164, 1975.
- [5] R.-A.F. de Réaumur. Moyen de mettre les carrosses et les brelines en état de passer par des chemins plus étroits que des chemins ordinaires, et de se tirer plus aisément des ornières profondes. *Mémoires de l'académie royale des sciences de Paris*, 1723:417–438, 1721.
- [6] R.-A.F. de Réaumur. Observations du thermomètre faites par M. Cossigny correspondant de l'Académie à l'Île de Bourbon à l'Île de France, à Madagascar et dans la route depuis l'Orient jusqu'à ces îles pendant l'année 1732 et partie de l'année 1733. Comparées avec les observation du thermomètre faites à Paris pendant le même temps. *Mémoires de l'académie royale des sciences de Paris*, 1735:417–438, 1733.
- [7] R.-A.F. de Réaumur. Suite des observations du thermomètre faite à l'Île de Bourbon par M. Cossigny, correspondant de l'académie et le résultat de celles de chaque mois faite à Paris pendant l'année 1734 avec un thermomètre pareil à celui de M. Cossigny. *Mémoires de l'académie royale des sciences de Paris*, 1736:553–563, 1734.
- [8] R.-A.F. de Réaumur. Observations du thermomètre faites à Paris pendant l'année 1735 comparées avec celles qui ont été faites sous la ligne, à l'Île de France, à Alger et en quelques-unes de nos Îles de l'Amérique. *Mémoires de l'académie royale des sciences de Paris*, 1738:545–576, 1735.
- [9] R.-A.F. de Réaumur. Observations du thermomètre faites à Paris pendant l'année 1736 comparées avec celles qui ont été faites pendant la même année dans différentes parties du monde. *Mémoires de l'académie royale des sciences de Paris*, 1739:469–502, 1736.
- [10] R.-A.F. de Réaumur. Observations du thermomètre faites à Paris pendant l'année 1737 comparées avec celles qui ont été faites dans les climats très différents de celui de Paris. *Mémoires de l'académie royale des sciences de Paris*, 1740:470–490, 1737.
- [11] R.-A.F. de Réaumur. Observations du thermomètre pendant l'année 1738 faites à Paris, à l'Île de France, à Pondichéry et au Sénégal, et la comparaison de ces observations. *Mémoires de l'académie royale des sciences de Paris*, 1740:387–403, 1738.

version 4.3.2 (2023-10-31) Page **27**/28 URL : https://pbil.univ-lyon1.fr/R/pdf/tdr4R.pdf Compilé le 2024-01-20

Chrs

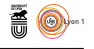

- [12] R.-A.F. de Réaumur. Observations du thermomètre pendant l'année 1739 faites à Paris et en différents pays. *Mémoires de l'académie royale des sciences de Paris*, 1741:447–466, 1739.
- [13] R.-A.F. de Réaumur. Observations du thermomètre faites en 1740 à Paris, et dans d'autres endroits, soit du Royaume, soit des Pays étrangers. *Mémoires de l'académie royale des sciences de Paris*, 1742:539–566, 1740.
- [14] A. Guerreau. Climat et vendanges (XIV<sup>e</sup>-XIX<sup>e</sup> siècles) : révisions et compléments. *Histoire & Mesure*, 10:89–147, 1995.
- [15] Yang Xiang, Sylvain Gubian, Brian Suomela, and Julia Hoeng. Generalized simulated annealing for efficient global optimization: the GenSA package for R. *The R Journal Volume 5/1, June 2013*, 2013.